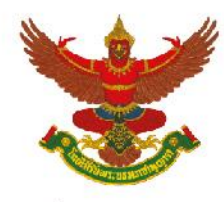

#### บริษัท เบอร์ลี่ ยุคเกอร์ จำกัด (มหาชน)

## **วิธีปฏิบัติในการเข้าร่วมประชุมผ่านสื่ออิเล็กทรอนิกส์ Inventech Connect**

ผู้ถือหุ้นและผู้รับมอบฉันทะที่ประสงค์จะเข้าประชุมผ่านสื่ออิเล็กทรอนิกส์ด้วยตนเอง สามารถดำเนินการได้ตามขั้นตอนการ ยื่นแบบคำร้องเข้าร่วมประชมผ่านสื่ออิเล็กทรอนิกส์ ดังนี้

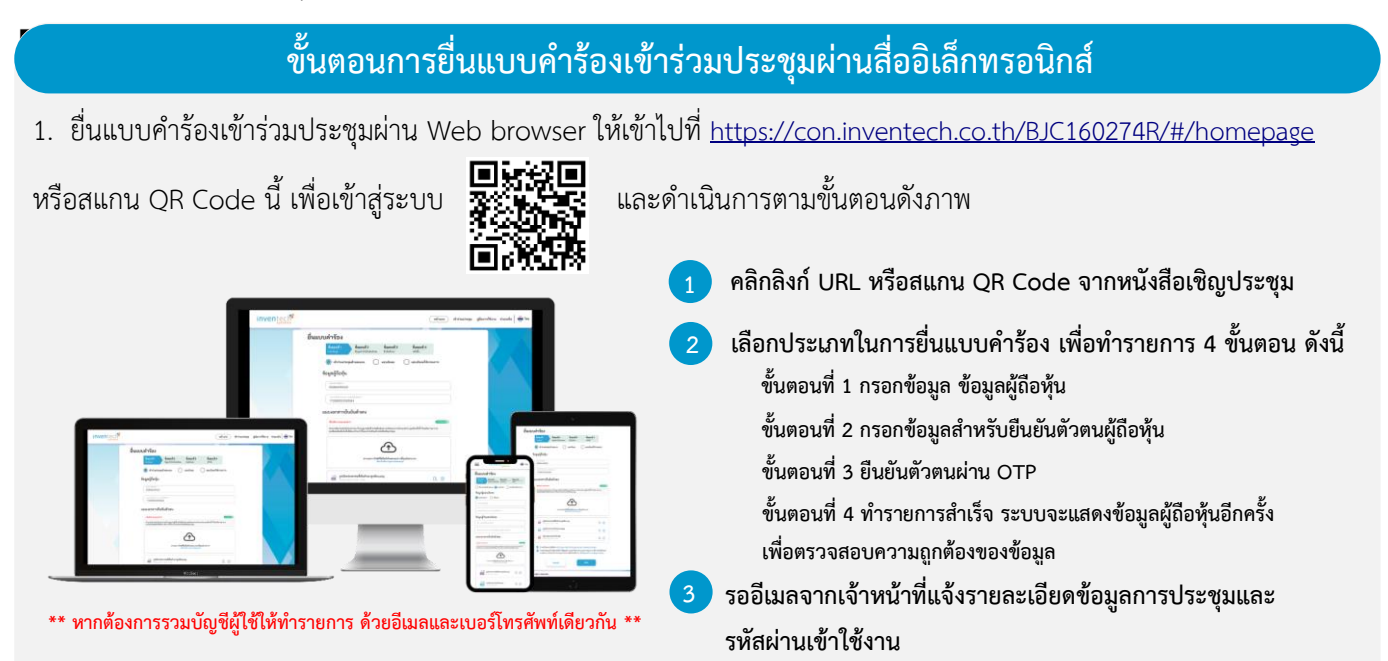

2. สำหรับผู้ถือหุ้นที่ประสงค์จะเข้าร่วมประชุมด้วยตนเอง หรือโดยผู้รับมอบฉันทะที่ไม่ใช่กรรมการบริษัทฯ ผ่านสื่ออิเล็กทรอนิกส์ ระบบลงทะเบียนยื่นแบบคำร้องจะเปิดให้ดำเนินการตั้งแต่วันที่ 12 เมษายน 2567 เวลา 8:30 น. โดยระบบจะปิดการลงทะเบียน วันที่ 23 เมษายน 2567 จนกว่าจะปิดการประชุม

3. ระบบประชุมผ่านสื่ออิเล็กทรอนิกส์จะเปิดให้เข้าระบบได้ในวันที่ 23 เมษายน 2567 เวลา 13:00 น. (ก่อนเปิดประชุม 2 ชั่วโมง) โดยผู้ถือหุ้นหรือผู้รับมอบฉันทะใช้ Username และ Password ที่ได้รับและปฏิบัติตามคู่มือการใช้งานในระบบ

# **การมอบฉันทะให้กรรมการของบริษัทฯ**

หากกรณีผู้ถือหุ้นที่ประสงค์จะมอบฉันทะให้กรรมการของบริษัทฯ สามารถยื่นแบบคำร้องผ่านสื่ออิเล็กทรอนิกส์ได้ตามขั้นตอนที่ กำหนด หรือจัดส่งหนังสือมอบฉันทะ พร้อมเอกสารประกอบ มายังบริษัทฯ ทางไปรษณีย์ ตามที่อยู่ข้างล่างนี้ โดยเอกสารจะต้อง มาถึงบริษัทฯ ภายในวันที่ 22 เมษายน 2567 เวลา 17.00 น.

บริษัท เบอร์ลี่ ยุคเกอร์ จำกัด (มหาชน)

สำนักเลขานุการบริษัท

อาคารเบอร์ลี่ ยุคเกอร์ ชั้น 10 เลขที่ 99 ซอยรูเบีย ถนนสุขุมวิท 42 แขวงพระโขนง เขตคลองเตย

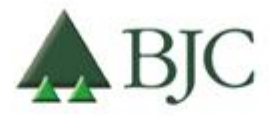

99 อาคารเบอร์ลี่ ยุคเกอร์ ซอยรูเบีย ถนนสุขุมวิท 42 แขวงพระโขนง เขตคลองเตย กรุงเทพมหานคร 10110 ประเทศไทย โทรศัพท์ 0 2146 5999 | www.bjc.co.th

บริษัท เบอร์ลี่ ยุคเกอร์จ ากัด (มหาชน) เอกสารประกอบการประชุมสามัญผู้ถือหุ้น ประจ าปี2567 หน้าที่ 60จาก 84

#### สิ่งที่ส่งมาด้ายลำดับที่ 8

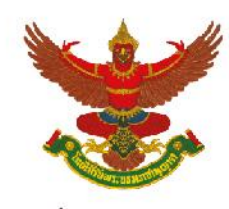

#### บริษัท เบอร์ลี่ ยคเกอร์ จำกัด (มหาชน)

## **หากพบปัญหาในการใช้งาน สามารถติดต่อ Inventech Call Center**

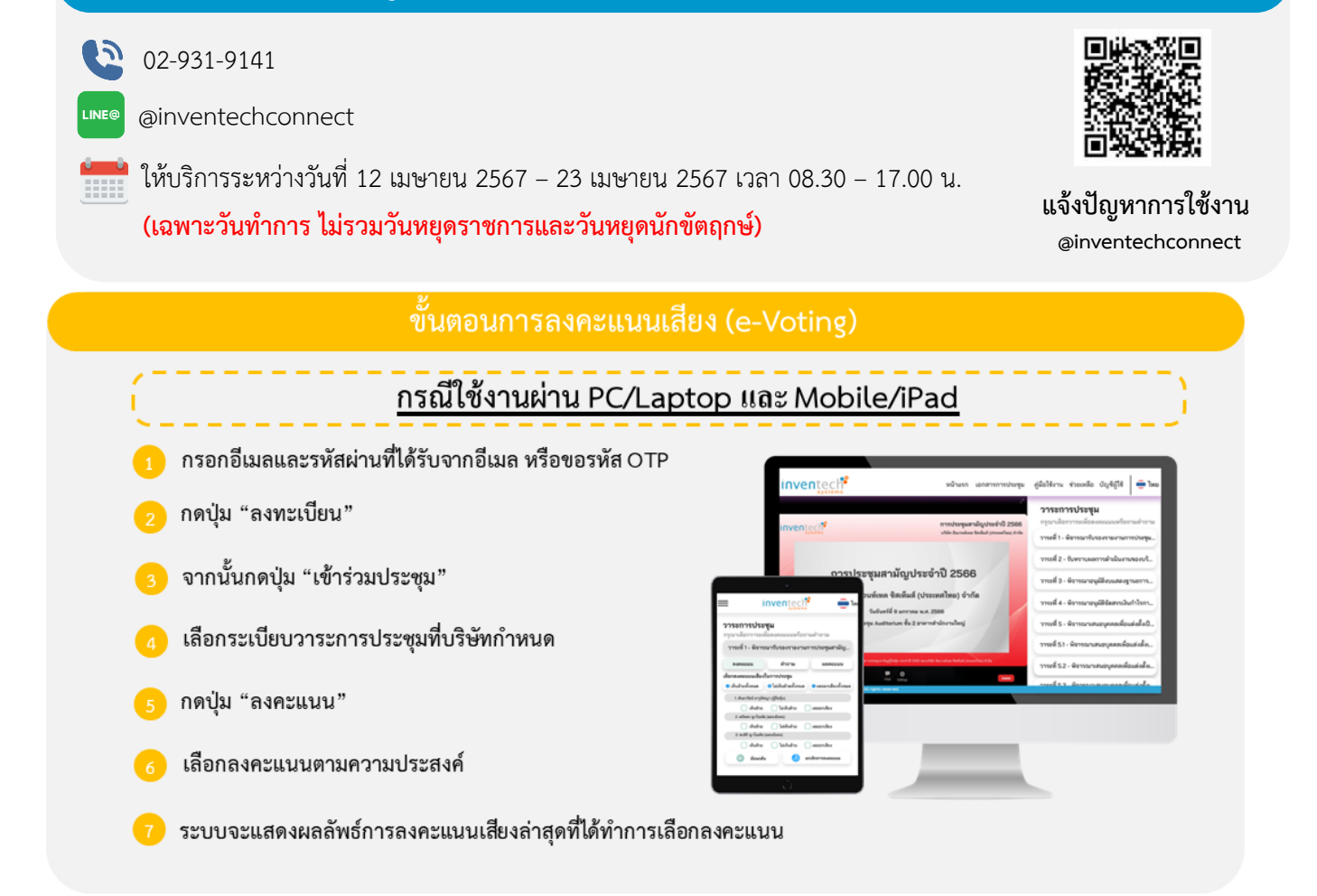

หากต้องการยกเลิกการลงคะแนนเสียงล่าสุด กรุณากดปุ่ม "ยกเลิกการลงคะแนน" (ซึ่งหมายความว่า ผลคะแนนล่าสุดของท่านจะเท่ากับการ ไม่ออกเสียงลงคะแนน หรือผลคะแนนของท่านจะถูกนำไปรวมกับคะแนนเสียงที่การประชุมกำหนด) โดยท่านสามารถแก้ไขการออกเสียง ลงคะแนนได้จนกว่าระบบจะปิดรับผลคะแนน

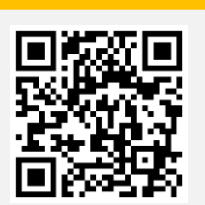

#### **คู่มือการใช้งาน Inventech Connect**

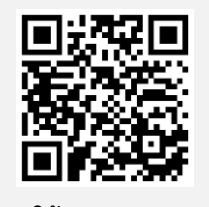

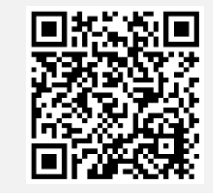

**คู่มือการใช้งาน e-Request คู่มือการใช้งาน e-Voting วิดีโอการใช้งานระบบ Inventech Connect**

BIC

99 อาคารเบอร์ลี่ ยุคเกอร์ ซอยรูเบีย ถนนสุขุมวิท 42 แขวงพระโขนง เขตคลองเตย กรุงเทพมหานคร 10110 ประเทศไทย โทรศัพท์ 0 2146 5999 | www.bjc.co.th

บริษัท เบอร์ลี่ ยุคเกอร์จ ากัด (มหาชน) เอกสารประกอบการประชุมสามัญผู้ถือหุ้น ประจ าปี2567 หน้าที่ 61จาก 84

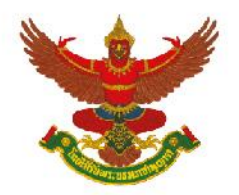

สิ่งที่ส่งมาด้ายลำดับที่ 8

บริษัท เบอร์ลี่ ยุคเกอร์ จำกัด (มหาชน)

#### **ขั้นตอนการถามคำถามผ่านระบบ Inventech Connect**

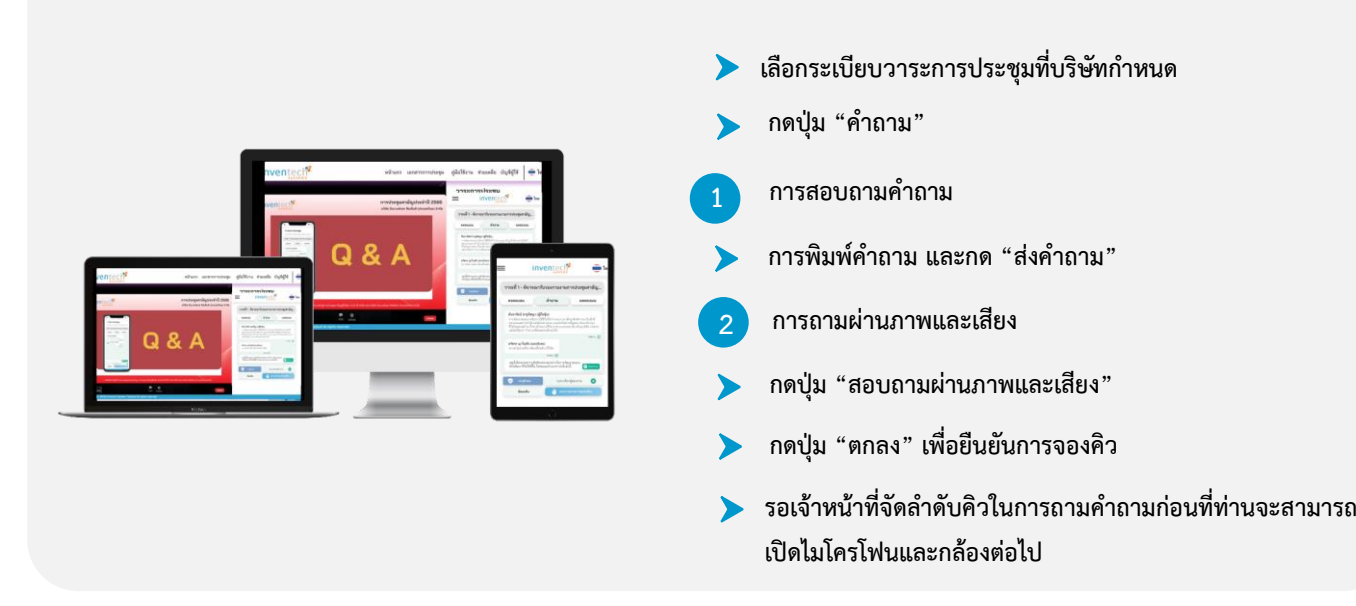

**\*หมายเหตุการทำงานของระบบประชุมผ่านสื่ออิเล็กทรอนิกส์ และระบบ Inventech Connect ขึ้นอยู่กับระบบอินเทอร์เน็ตที่รองรับ ของผู้ถือหุ้นหรือผู้รับมอบฉันทะ รวมถึงอุปกรณ์ และ/หรือ โปรแกรมของอุปกรณ์ กรุณาใช้อุปกรณ์ และ/หรือโปรแกรมดังต่อไปนี้ในการใช้ งานระบบ**

- **1. ความเร็วของอินเทอร์เน็ตที่แนะนำ**
	- **- High Definition Video: ควรมีความเร็วอินเทอร์เน็ตที่ 2.5 Mbps (ความเร็วอินเทอร์เน็ตที่แนะนำ)**
	- **- High Quality Video: ควรมีความเร็วอินเทอร์เน็ตที่ 1.0 Mbps**
	- **- Standard Quality Video: ควรมีความเร็วอินเทอร์เน็ตที่ 0.5 Mbps**
- **2. อุปกรณ์ที่สามารถใช้งานได้**
	- **- โทรศัพท์เคลื่อนที่/อุปกรณ์แท็ปเล็ต ระบบปฏิบัติการ iOS หรือ Android**
	- **- เครื่องคอมพิวเตอร์/เครื่องคอมพิวเตอร์โน้ตบุ๊ค ระบบปฏิบัติการ Windows หรือ Mac**
- **3. อินเทอร์เน็ตเบราว์เซอร์ Chrome (เบราว์เซอร์ที่แนะนำ) / Safari / Microsoft Edge**
- **\*\* โดยระบบไม่รองรับ Internet Explorer**

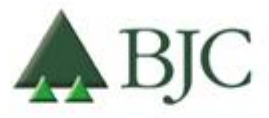

99 อาคารเบอร์ลี่ ยุคเกอร์ ซอยรูเบีย ถนนสุขุมวิท 42 แขวงพระโขนง เขตคลองเตย กรุงเทพมหานคร 10110 ประเทศไทย โทรศัพท์ 0 2146 5999 | www.bjc.co.th

บริษัท เบอร์ลี่ ยุคเกอร์จ ากัด (มหาชน) เอกสารประกอบการประชุมสามัญผู้ถือหุ้น ประจ าปี2567 หน้าที่ 62จาก 84

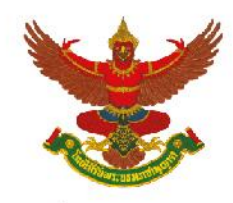

# บริษัท เบอร์ลี่ ยุคเกอร์ จำกัด (มหาชน)

# **ผังแสดงขั้นตอนการเข้าร่วมประชุมผ่านสื่ออิเล็กทรอนิกส์ (e-Meeting)**

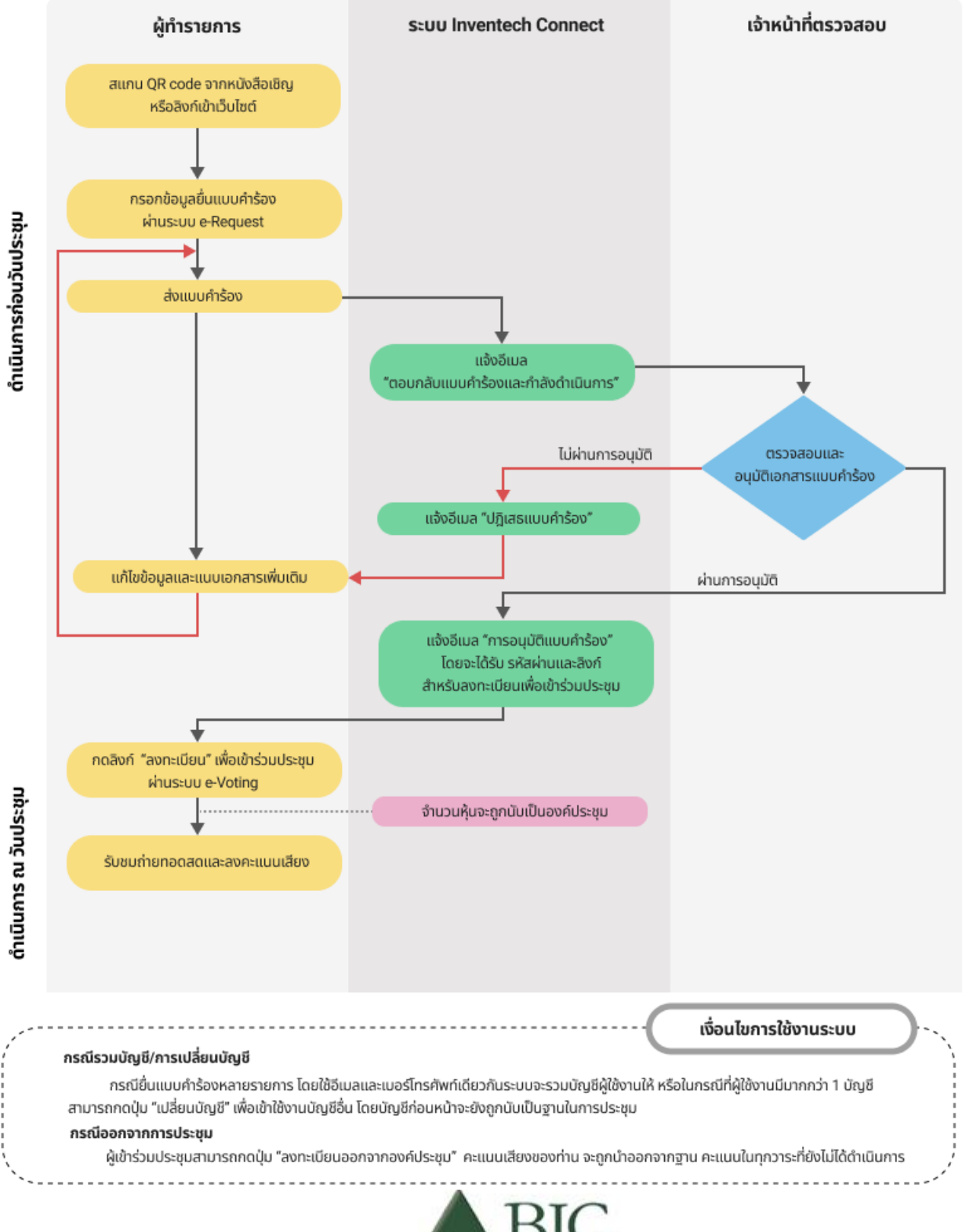

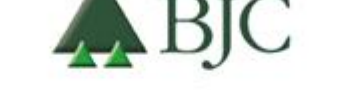

99 อาคารเบอร์ลี่ ยุคเกอร์ ซอยรูเบีย ถนนสุขุมวิท 42 แขวงพระโขนง เขตคลองเตย กรุงเทพมหานคร 10110 ประเทศไทย โทรศัพท์ 0 2146 5999 | www.bjc.co.th

บริษัท เบอร์ลี่ ยุคเกอร์จ ากัด (มหาชน) เอกสารประกอบการประชุมสามัญผู้ถือหุ้น ประจ าปี2567 หน้าที่ 63จาก 84

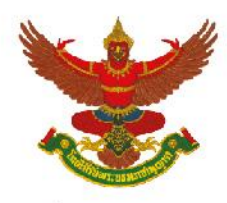

บริษัท เบอร์ลี่ ยุคเกอร์ จำกัด (มหาชน) **แบบฟอรม์ คำ ถำมล่วงหน้ำสำ หรับกำรประชุมสำมัญผู้ถือหุ้น ประจ ำปี 2567 ประชุมวันอังคำรที่23 เมษำยน 2567 เวลำ 15.00 น. ผ่ำนสื่ออิเล็กทรอนิกส์ตำมพระรำชกำ หนดว่ำด้วยกำรประชุมผ่ำนสื่ออิเลก็ทรอนิกส์พ.ศ. 2563**

#### **เรียน เลขำนุกำรคณะกรรมกำรบริษัท บริษัท เบอรล์ ี่ ยุคเกอร์จ ำกัด (มหำชน)**

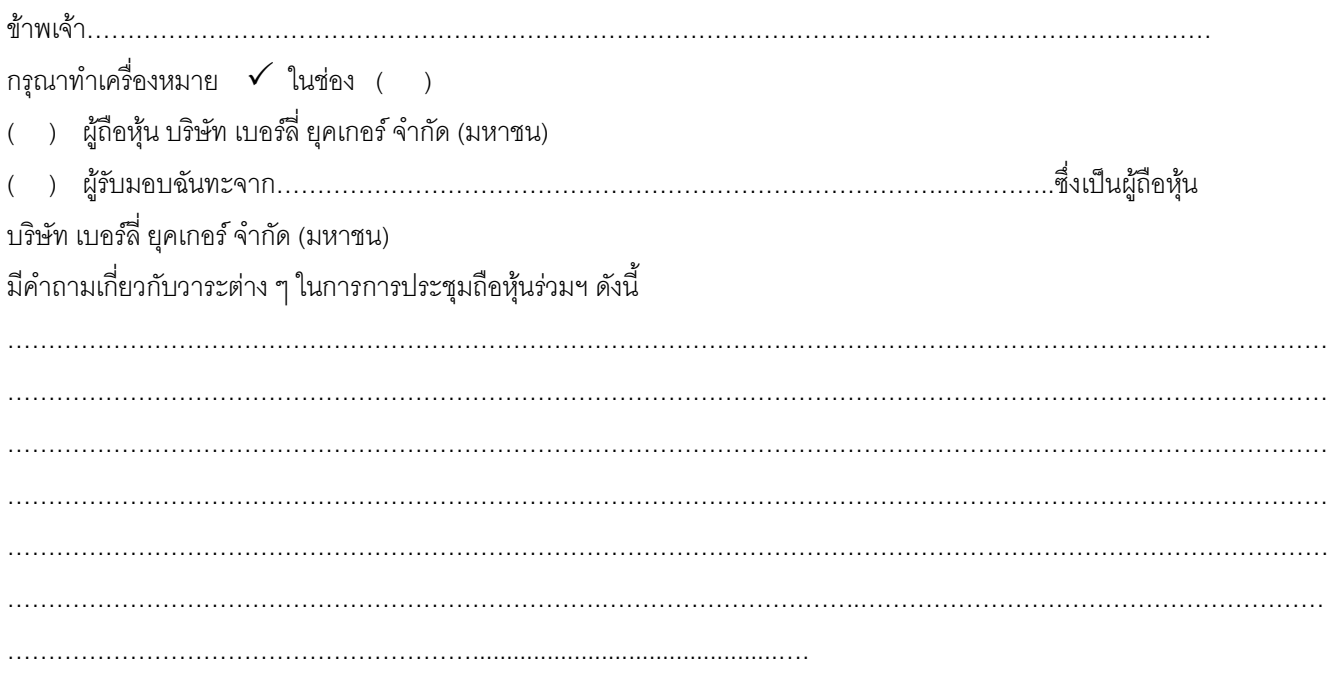

<u>ี **หมายเหตุ** เมื่</u>อกรอกรายละเอียดข้างต้นเรียบร้อยแล้ว โปรดส่งคำถามกลับมายังบริษัทภายในวันจันทร์ที่ 22 เมษายน 2567

- ทางอีเมล [comsec@bjc.co.th](mailto:comsec@bjc.co.th) หรือ
- ทางไปรษณีย์ มายังส านักเลขานุการบริษัท ชั้น 10 อาคารเบอร์ลี่ ยุคเกอร์ 99ซอยรูเบีย ถนนสุขุมวิท 42แขวงพระโขนง เขตคลองเตย กรุงเทพมหานคร 10110

กรณีมีข้อสอบถาม โปรดติดต่อ ฝ่ายเลขานุการกลุ่มบริษัท 02-146-5999 ต่อ 5510

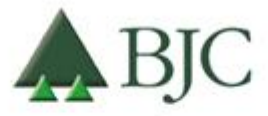

99 อาคารเบอร์ลี่ ยุคเกอร์ ซอยรูเบีย ถนนสุขุมวิท 42 แขวงพระโขนง เขตคลองเตย กรุงเทพมหานคร 10110 ประเทศไทย โทรศัพท์ 0 2146 5999 | www.bjc.co.th

บริษัท เบอร์ลี่ ยุคเกอร์จ ากัด (มหาชน) เอกสารประกอบการประชุมสามัญผู้ถือหุ้น ประจ าปี2567 หน้าที่ 64จาก 84